### *Bezpečnostní audit počítačové sítě*

#### **Martin Soukup** semestrální práce předmětu Y36SPS FEL ČVUT

# *Zadání práce*

- Úkolem mé semestrální práce bylo provédst bezpečnostní audit počítačové sítě.
- Prováděl jsem scanování portů, zjišťování konfigurace firewallu, prohlížení topologie sítě.

## *Schéma sítě*

• Přiloženo na stránkách

# *Připojení školy k Internetu*

- Oficiální informace
	- 2Mbps
	- Technologie Wi-Fi

### *Server*

#### ● RedHat Linux

- 4. roky starý systém
- Předchozí byl vyměněn po úspěšném útoku hackera
- Zprostředkovává:
	- Webový server
	- Poštovní server
	- DHCP server
	- DNS server
	- Sambu přihlašování uživatelů + osobní soubory
	- Překlad ip adresy z "veřejné" na neveřejné (masquerade)
	- Veřejná ip se na počítači tváří jako neveřejná, ale je na ní směrovaná veřejná adresa od zprostředkovatele Internetu

## *Klientské stanice*

- Počet stanic se pohybuje okolo 40 PC
- Z 99% je na stanicích naistalován systém Windows XP
- Linux pouze na pár počítačích jako dualboot pro potřeby výuky (ukázka Linuxu)

# *Porty na serveru*

- Na intranetové straně:
	- TCP
		- ftp, ssh, smtp, http, pop3, rpcbind, auth, netbios-ssn, imap, https, microsoft-ds, doom, imaps, pop3s
	- UDP
		- dhep, dns
- Na veřejné straně
	- TCP
		- ftp, smtp, http, pop3, nntp, imap, https
	- UDP
		- dns

## *Bezpečnost serveru*

- Největší možnosti ohrožení serveru jsou možně z intranetové strany (velké množství otevřených portů)
- Neočekává se však útok od studentů.
- Na Internetové straně je zbytečně otevřen pouze jeden port a to nntp (119/tcp)
- Firewall ve formě jak ho znám já (iptables) implementován neni.
- Prý je řešen jinak.

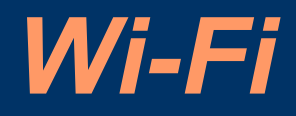

- Síť je šifrovaná pomocí WEP
- Nízká úroveň zabezpečení, zde však dostačující, jelikož AP má malý dosah (jen v budově) a pokud jste v budově, můžete si přečíst heslo napsané na stěně.

# *Navrhovaná řešení*

- Server
	- Aktualizovat
	- Uzavřít zbytečné porty
	- Spustit firewall

- Wi-Fi
	- Změnit šifrování na WPA 2

### *Dotazy a Poděkování*

• Nějaké otázky?

● Děkuju za pozornost